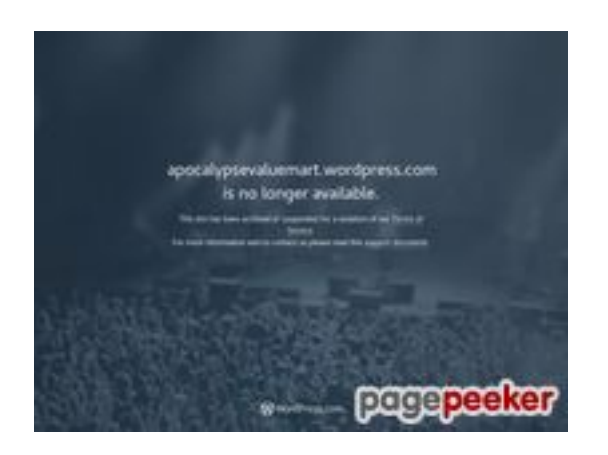

## **Evaluation du site apocalypseval uemart.wordpress.com**

Généré le 21 Juillet 2024 06:27

**Le score est de 39/100**

## **Optimisation du contenu**

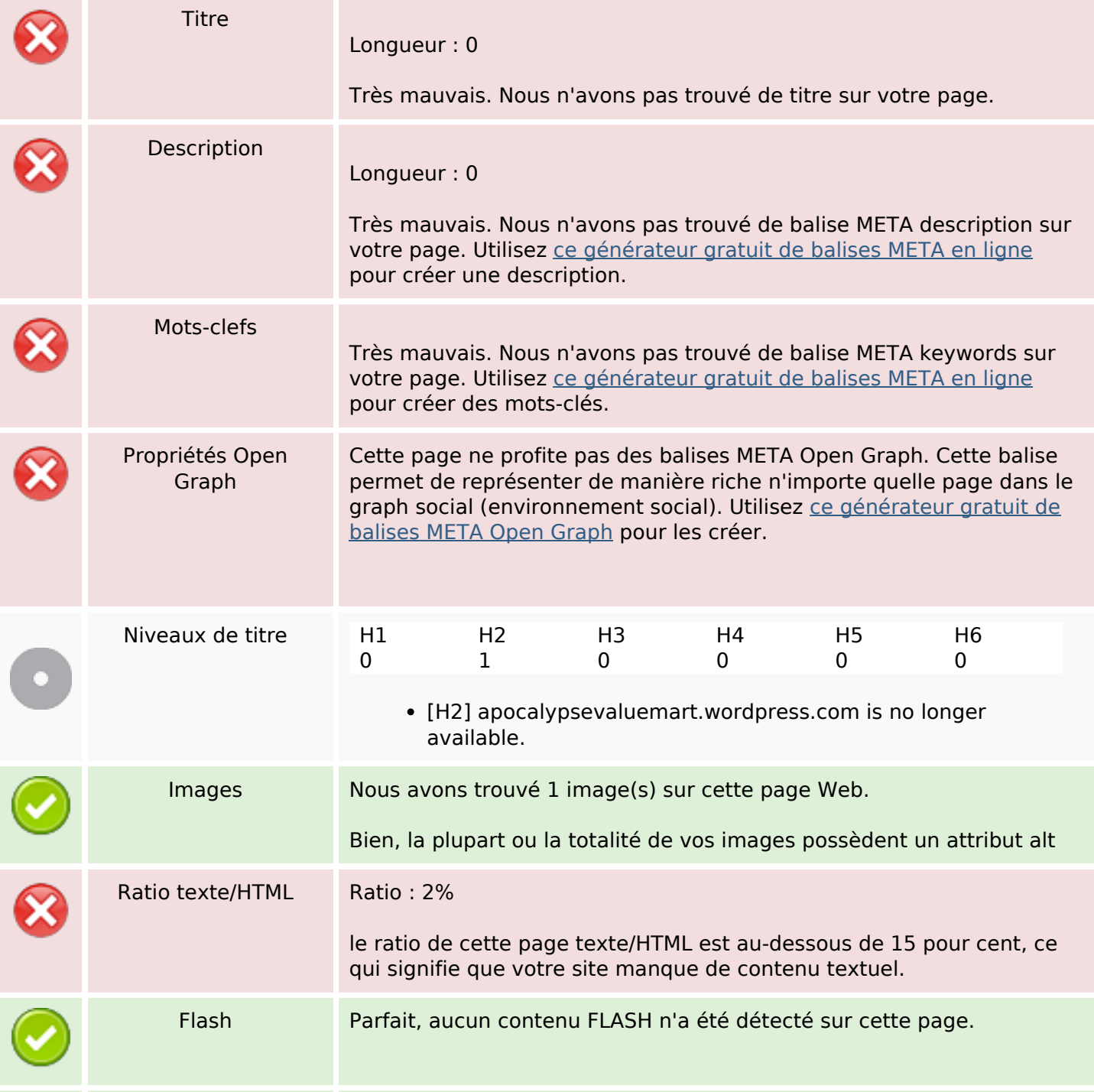

### **Optimisation du contenu**

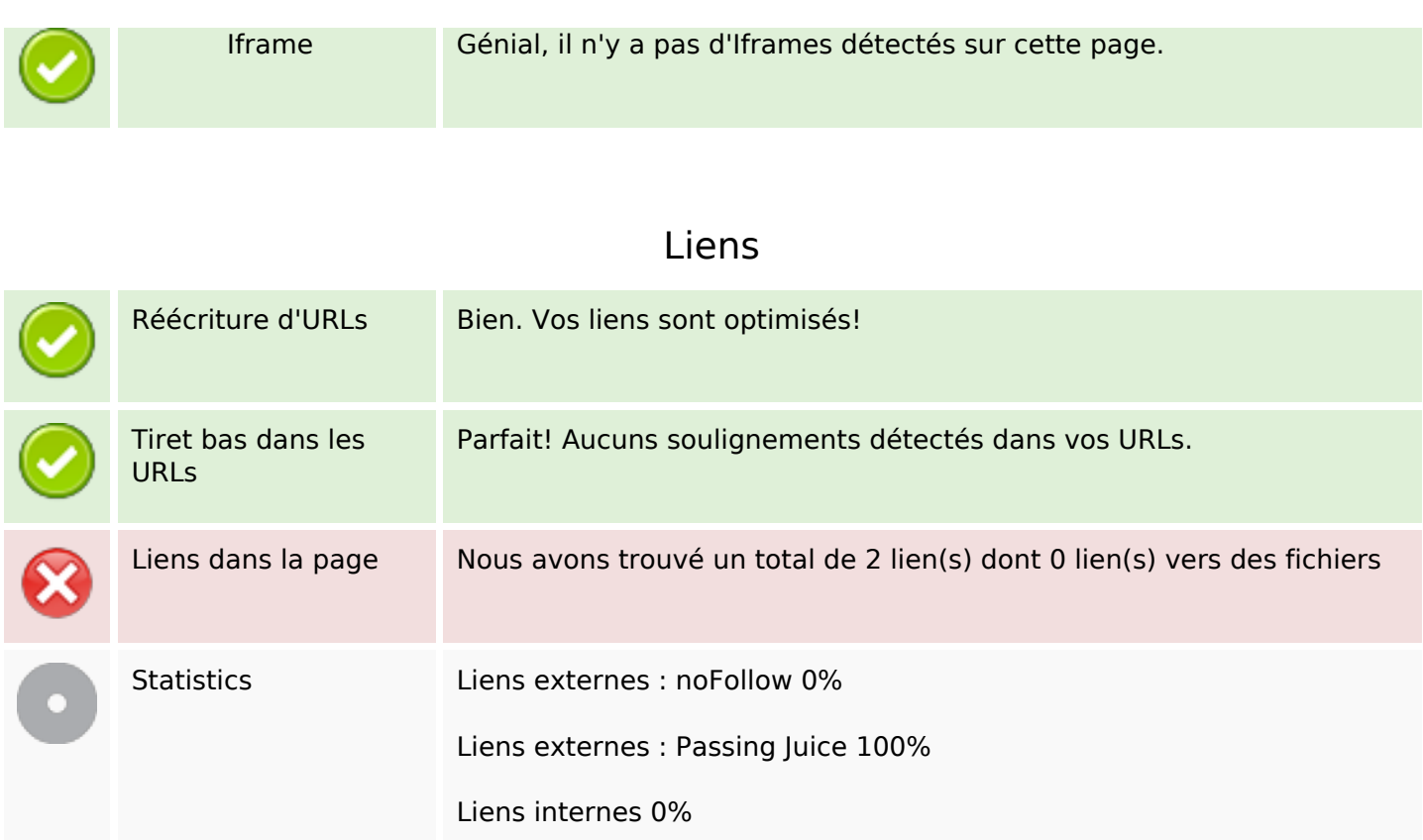

#### **Liens dans la page**

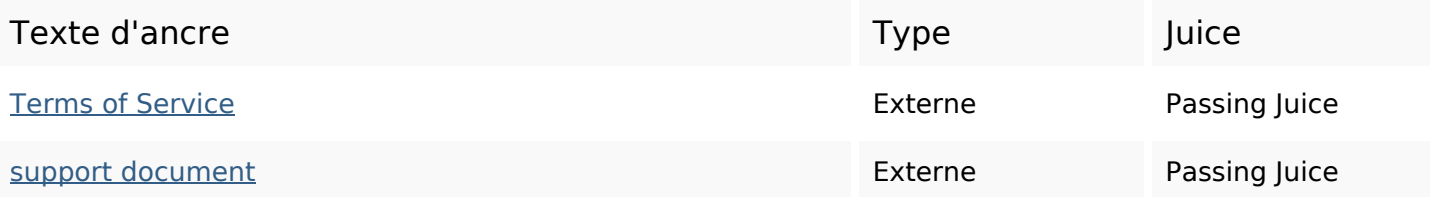

### **Mots-clefs**

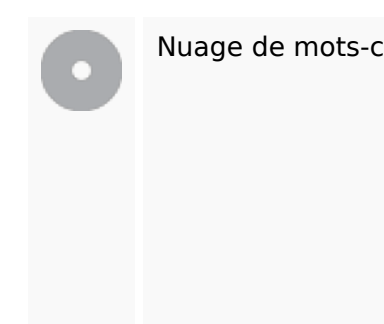

Nuage de mots-clefs longer suspended site availableterms service apocalypsevaluemartwordpre ss archived violation been

# **Cohérence des mots-clefs**

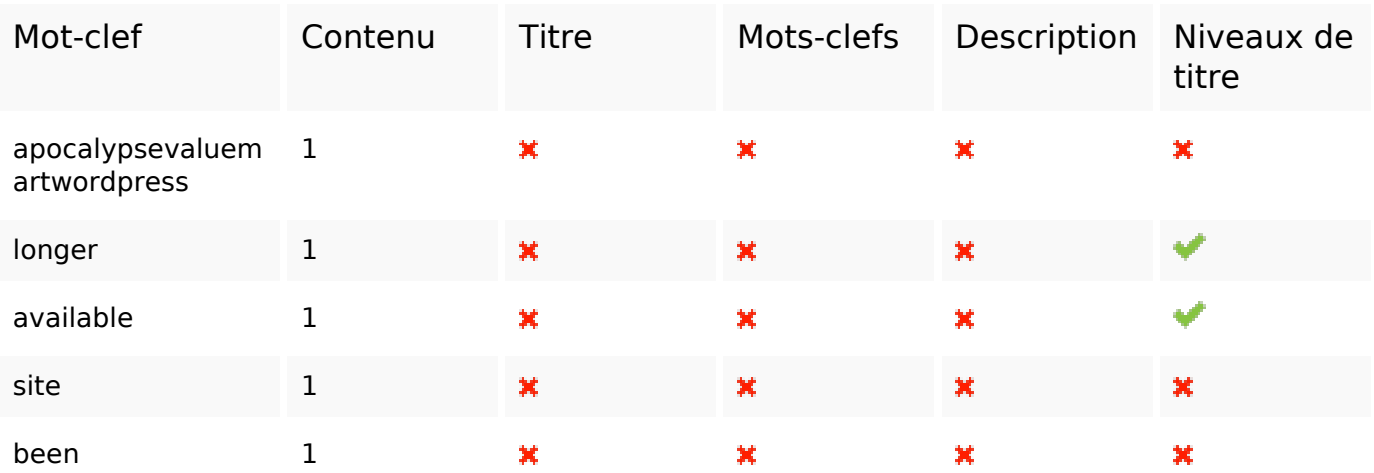

# **Ergonomie**

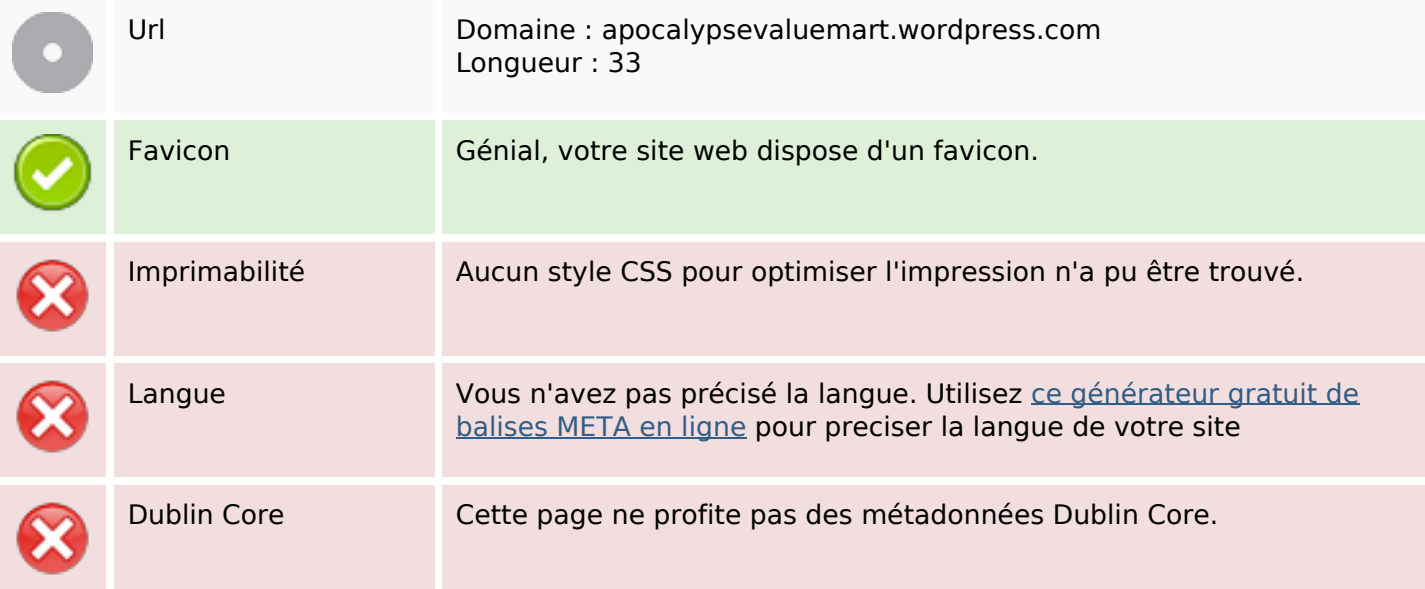

## **Document**

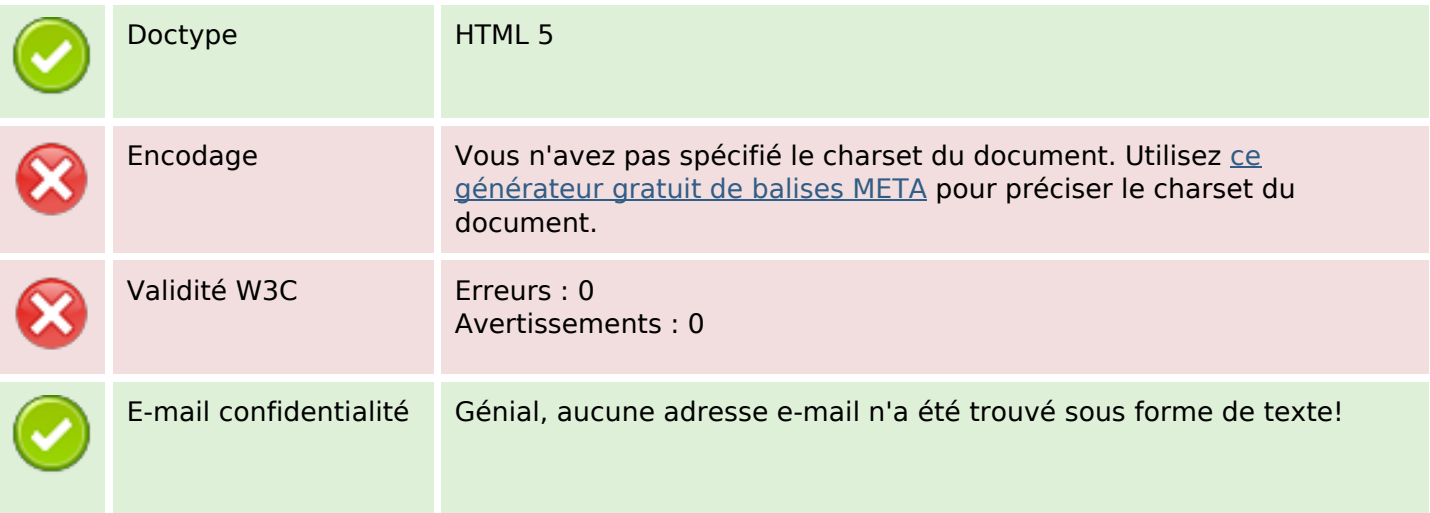

## **Document**

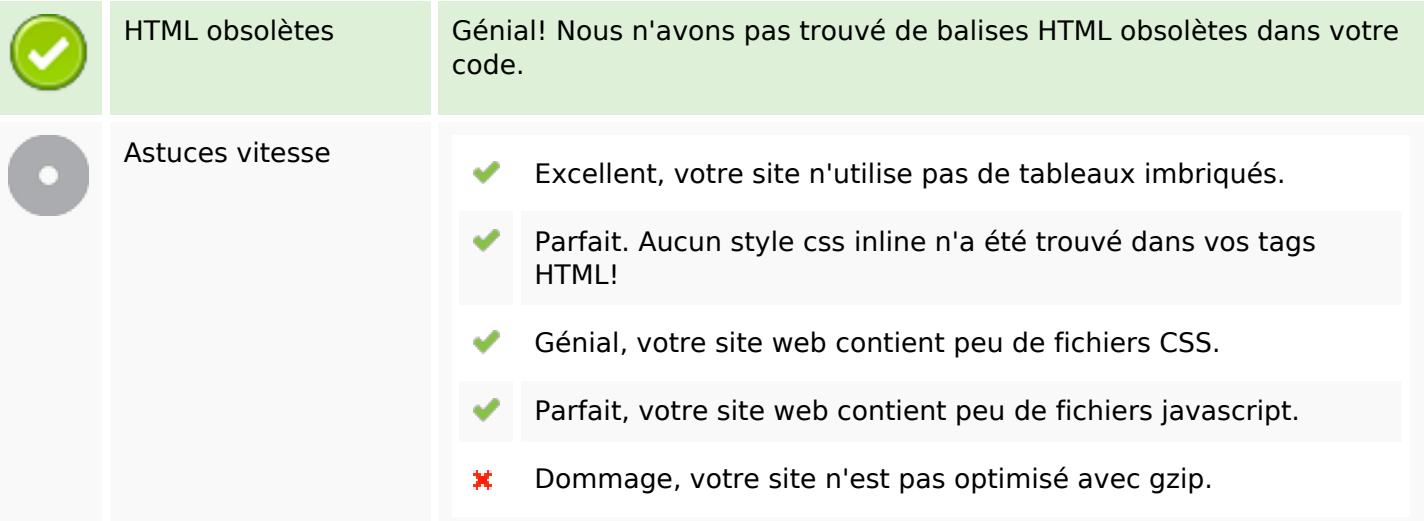

# **Mobile**

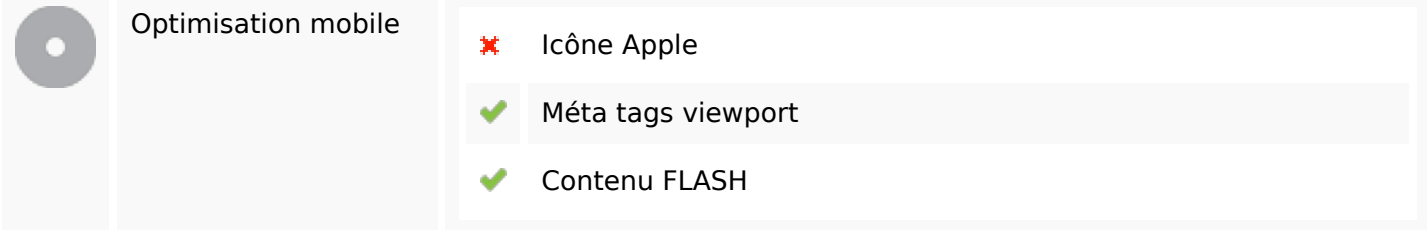

# **Optimisation**

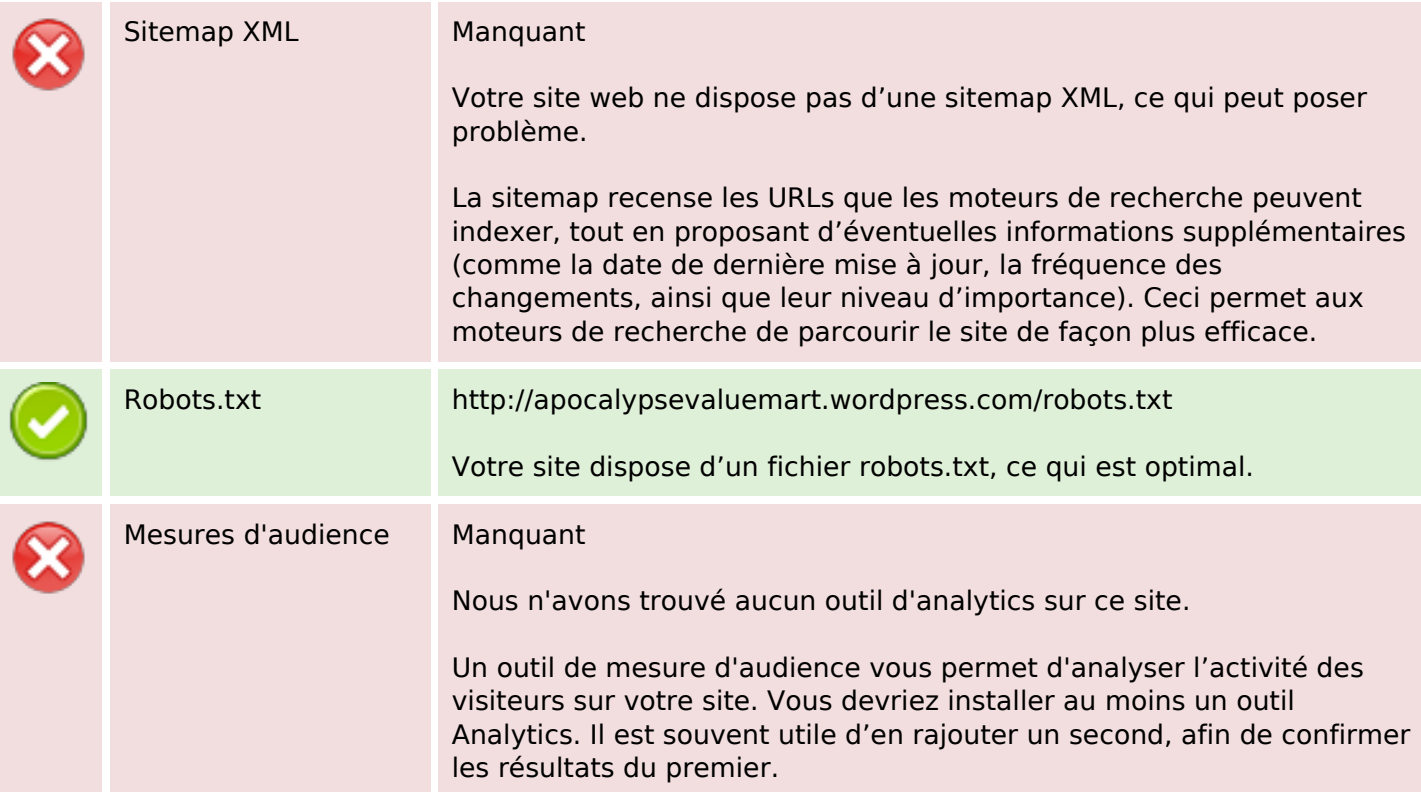